# Recursion

Announcements

## Self-Reference

(Demo)

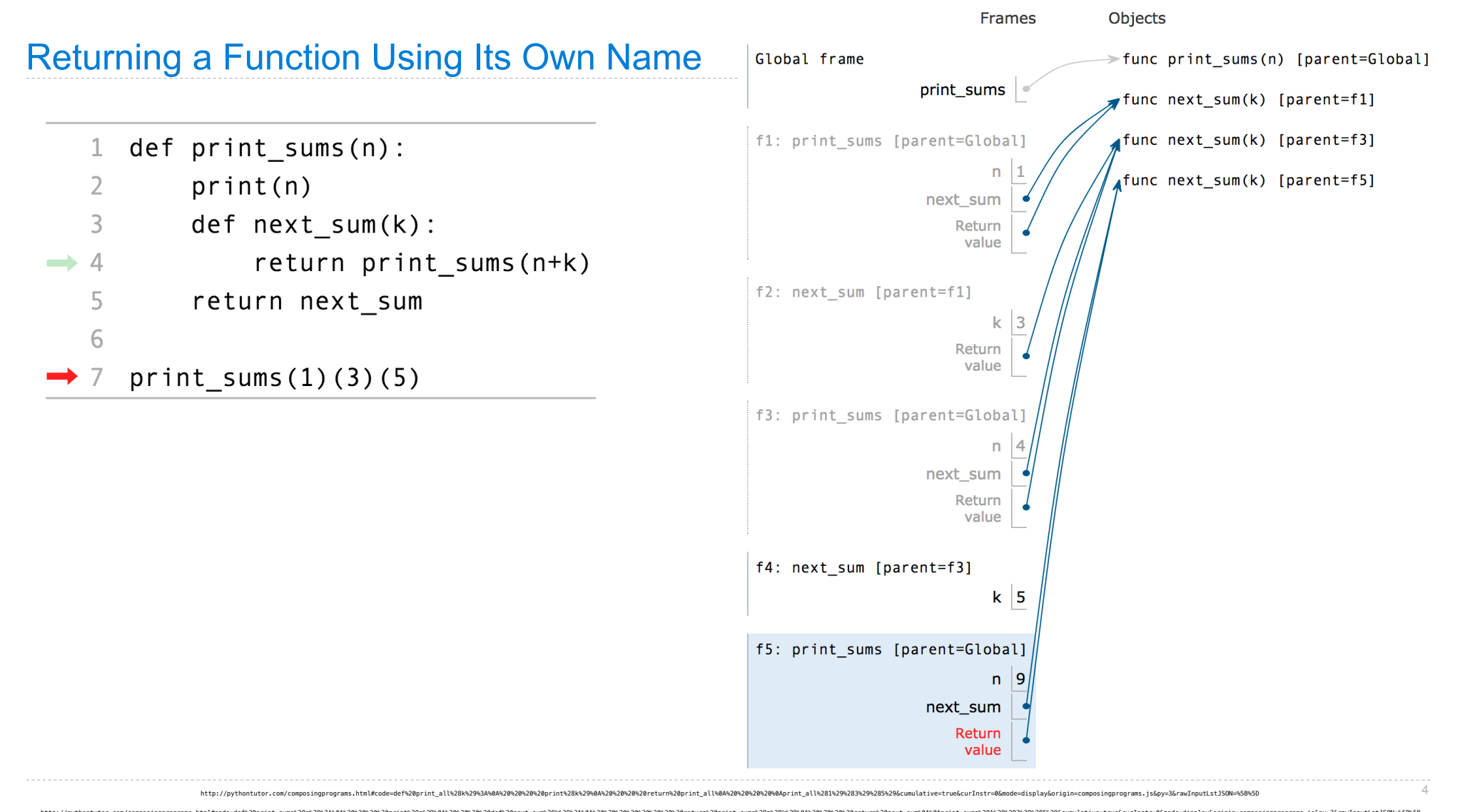

http://pythontutor.com/composingprograms.html#code=def%20print\_sums%28n%29%3A%0A%20%20%20%20print%28n%29%0A%20%20%20%20def%20next\_sum%28k%29%3A%0A%20%20%20%20%20%20%20%20return%20print\_sums%28n%2Bk%29%0A%20%20%20%20return%20next\_sum%0A%0Aprint\_sums%281%29%283%29%285%29&cumulative=true&curInstr=0&mode=display&origin=composingprograms.js&py=3&rawInputLstJSON=%5B%5D

Recursive Functions

### Recursive Functions

**Definition**: A function is called recursive if the body of that function calls itself, either directly or indirectly

**Implication**: Executing the body of a recursive function may require applying that function

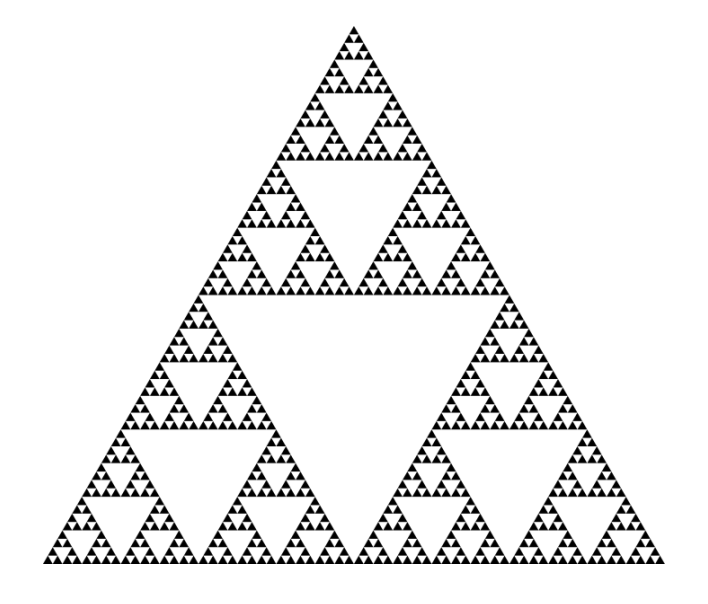

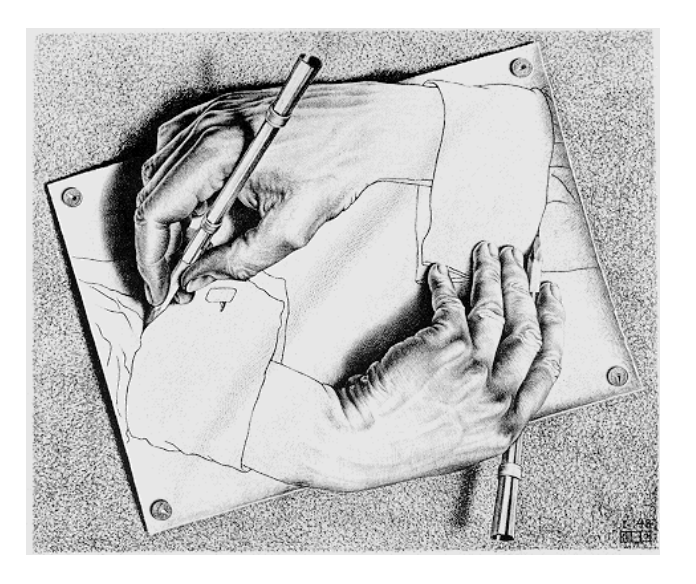

Drawing Hands, by M. C. Escher (lithograph, 1948)

#### $2+0+2+1 = 5$

• If a number a is divisible by 9, then sum\_digits(a) is also divisible by 9 • Useful for typo detection!

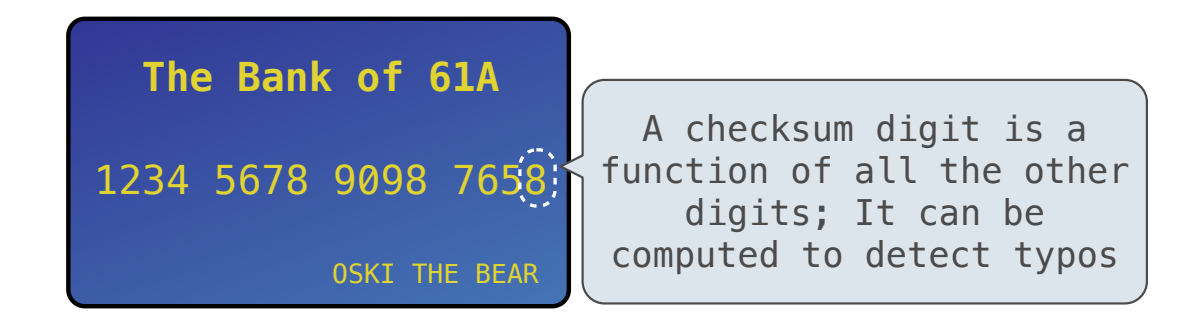

7

• Credit cards actually use the Luhn algorithm, which we'll implement after sum\_digits

#### The Problem Within the Problem

The sum of the digits of 6 is 6.

Likewise for any one-digit (non-negative) number (i.e., < 10).

The sum of the digits of 2022 is

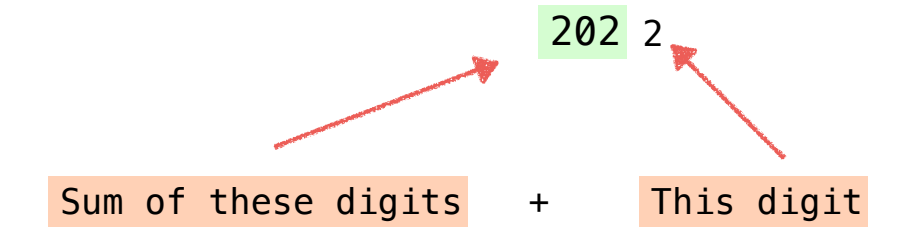

That is, we can break the problem of summing the digits of 2022 into a smaller instance of the same problem, plus some extra stuff.

8

We call this recursion.

#### Sum Digits Without a While Statement

```
def split(n):
```

```
 """Split positive n into all but its last digit and its last digit."""
 return n // 10, n % 10
```

```
def sum_digits(n):
```
"""Return the sum of the digits of positive integer n."""

if  $n < 10$ :

return n

else:

```
all_but_last, last = split(n) return sum_digits(all_but_last) + last
```
#### The Anatomy of a Recursive Function

• The def statement header is similar to other functions • Conditional statements check for base cases • Base cases are evaluated without recursive calls • Recursive cases are evaluated with recursive calls

```
def sum_digits(n):
```
"""Return the sum of the digits of positive integer n."""

if  $n < 10$ :

return n

```
 else:
```

```
all_but_last, last = split(n)return sum digits(all but last) + last
```
(Demo)

Recursion in Environment Diagrams

### Recursion in Environment Diagrams

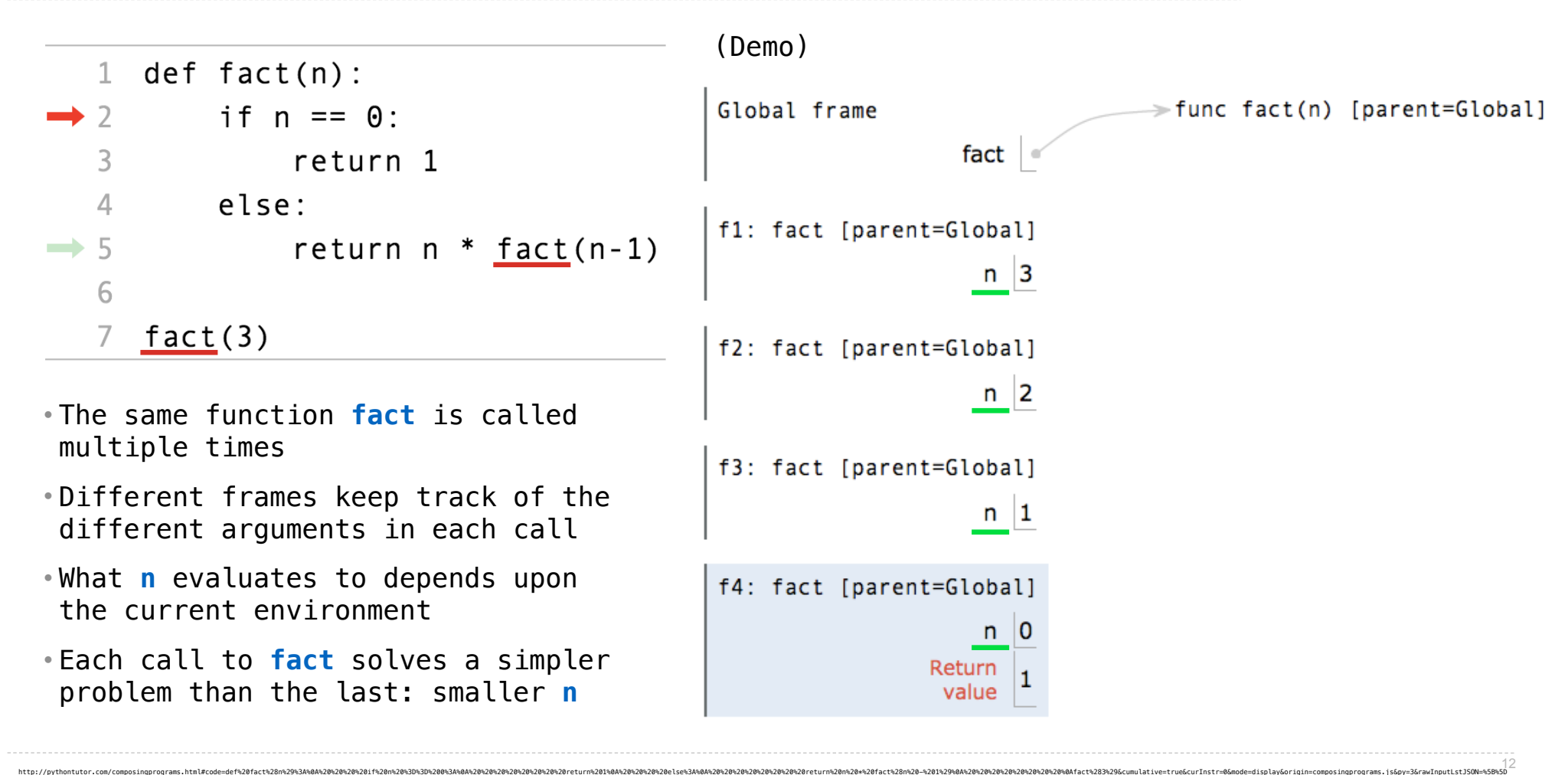

### Iteration vs Recursion

Iteration is a special case of recursion

 $4! = 4 \cdot 3 \cdot 2 \cdot 1 = 24$ 

Using while:  $\qquad \qquad$  Using recursion:

**def fact\_iter**(n): total,  $k = 1, 1$ while  $k \le n$ : total, k = total\*k, k+**1 return** total

**def fact**(n): **if** n == **0**: **return 1 else**: **return** n \* fact(n-**1**)

Math:

 $n! = \prod^n k$ *k*=1

 $k$  if  $n = \begin{cases} 1 & \text{if } n = 0 \\ 0 & \text{otherwise} \end{cases}$  $n \cdot (n-1)!$  otherwise

Names: h, total, k, fact\_iter h, fact h, fact h, fact h, fact h, fact h, fact h, fact h, fact h, fact h, fact h, fact h, fact h, fact h, fact h, fact h, fact h, fact h, fact h, fact h, fact h, fact h, fact h, fact h, fact

Verifying Recursive Functions

### The Recursive Leap of Faith

**def fact**(**n**): **if n** == **0**: **return 1 else**:  **return n \* fact(n-1)**

- Is fact implemented correctly?
- 1. Verify the base case
- 2. Treat **fact** as a functional abstraction!
- 3. Assume that **fact**(**n**-1) is correct
- 4. Verify that **fact**(**n**) is correct

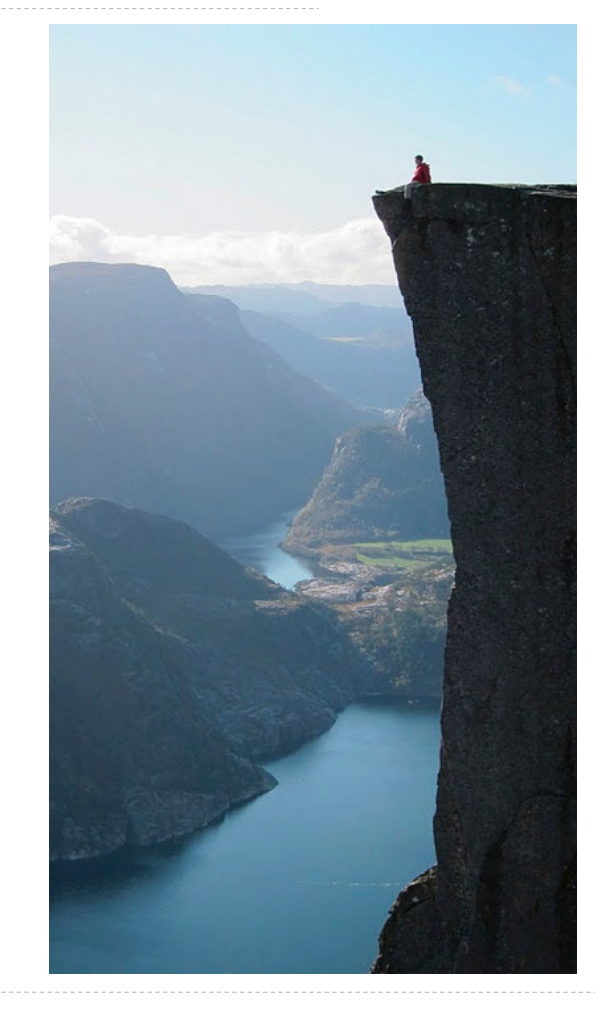

Photo by Kevin Lee, Preikestolen, Norway

Mutual Recursion

The Luhn Algorithm

Used to verify credit card numbers

From Wikipedia: http://en.wikipedia.org/wiki/Luhn\_algorithm

• **First:** From the rightmost digit, which is the check digit, moving left, double the value of every second digit; if product of this doubling operation is greater than 9 (e.g.,  $7 *$  $2 = 14$ ), then sum the digits of the products (e.g., 10:  $1 + 0 = 1$ , 14:  $1 + 4 = 5$ )

• **Second:** Take the sum of all the digits

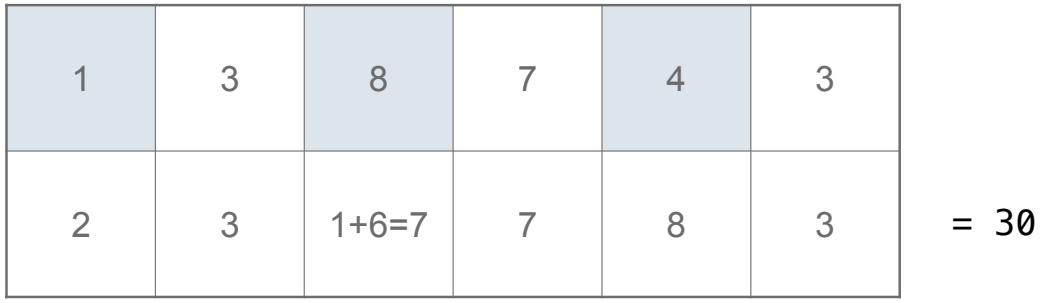

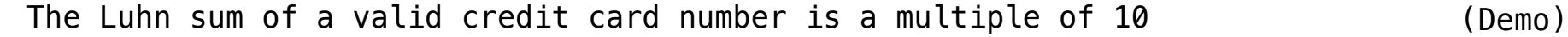

Recursion and Iteration

Converting Recursion to Iteration

Idea: Figure out what state must be maintained by the iterative function.

```
def sum_digits(n):
     """Return the sum of the digits of positive integer n."""
    if n < 10:
         return n
     else:
        all_but_last, last = split(n)return sum_digits(all_but_last) + last
                                                  A partial sum
                                                                                     (Demo)
                     What's left to sum
```
Converting Iteration to Recursion

Idea: The state of an iteration are passed as arguments.

```
def sum_digits_iter(n):
    digit sum = 0while n > 0:
        n, last = split(n)
        ddigit\_sum = digit\_sum + last) return digit_sum
def sum_digits_rec(in, digit_sum):
    if n > 0:
        n, last = split(n)
        return sum digits rec(n,
     else:
         return digit_sum
                                        Updates via assignment become...
                                   ...arguments to a recursive call
```